## SAP ABAP table CRMS FICA COH DUN ACTIVITY {FI-CA Correspondence Dunning Letter - Dunning Activity}

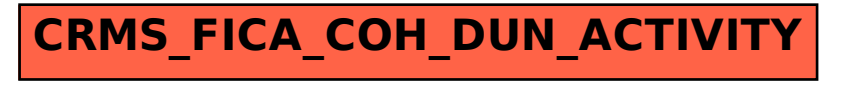